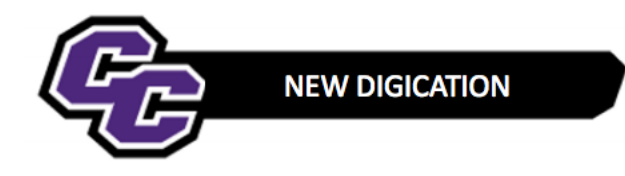

## **Release of File to Evaluee**

The DEC file will be released back to the Evaluee after the grievance period.

At that time, the Provost, Associate VPAA and Academic Affairs AA will be removed from the DEC file and Admin permission will be given back to the Evaluee:

**Step 1**: Click on the x next to the names of the people to be removed.

L Eric Weiser eweiser@curry.edu <eweiser@curry.edu> Viewer -- David Szczerbacki dszczerbacki@curry.edu <dszczerbacki@curry.edu> Admin -- Carrie Cokely ccokely0308@curry.edu <ccokely0308@curry.edu> Admin -Arlene Kiyabu akiyabu1113@curry.edu <akiyabu1113@curry.edu> Admin -

Step 2: Change the permission of the Evaluee to Admin:

Admin -L Eric Weiser eweiser@curry.edu <eweiser@curry.edu>